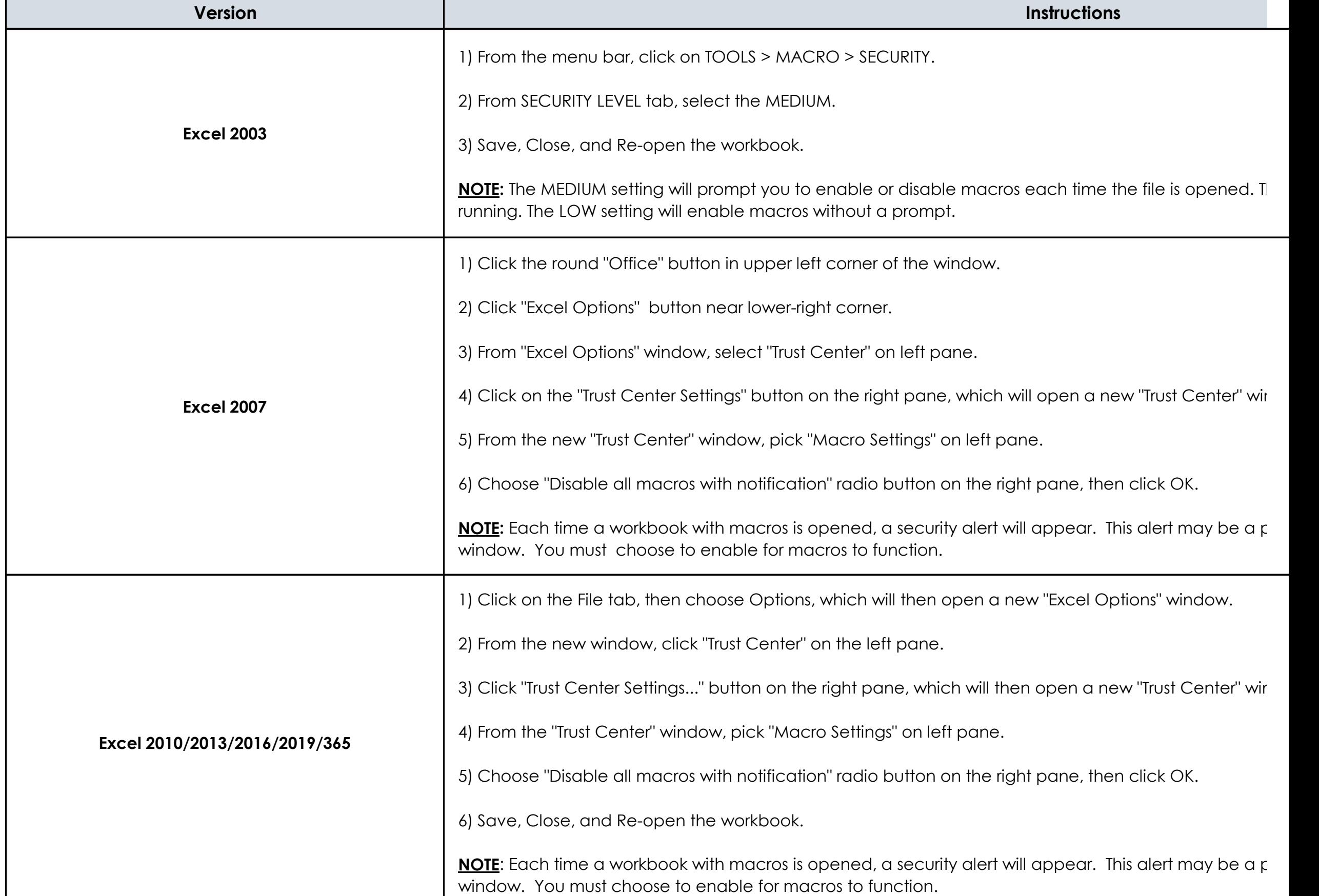

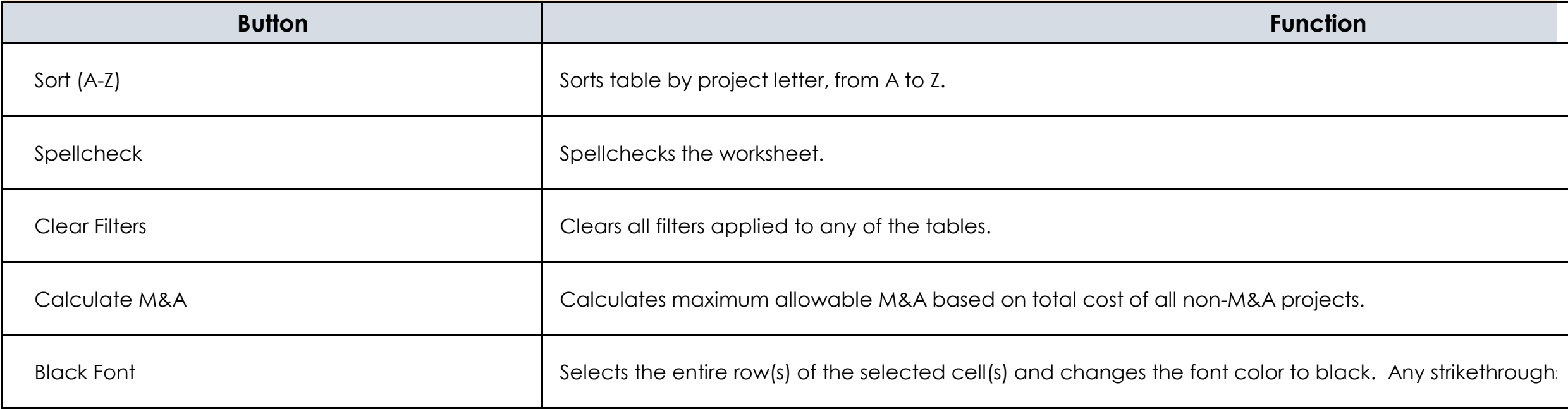

## **WORKBOOK INSTRUCTIONS**

This worksheet provides instructions on how to complete the **FY 2022 Financial Management Forms Workbook (FMFW), EMPG v.22**. It is divided into sections th workbook. The first section describes the macros used in this workbook and can be ignored if you are using the non-macro version of this FMFW. For further g

**Section 1: MACROS**

Below is a table with instructions on how to enable macros in Microsoft Excel, depending on the version.

Note: Some computers may not run Macros correctly even when enabled in Excel. A Non-Macro version of the workbook is available under such circumstar

### Below is a table of the macro buttons available on many of the worksheets in this workbook.

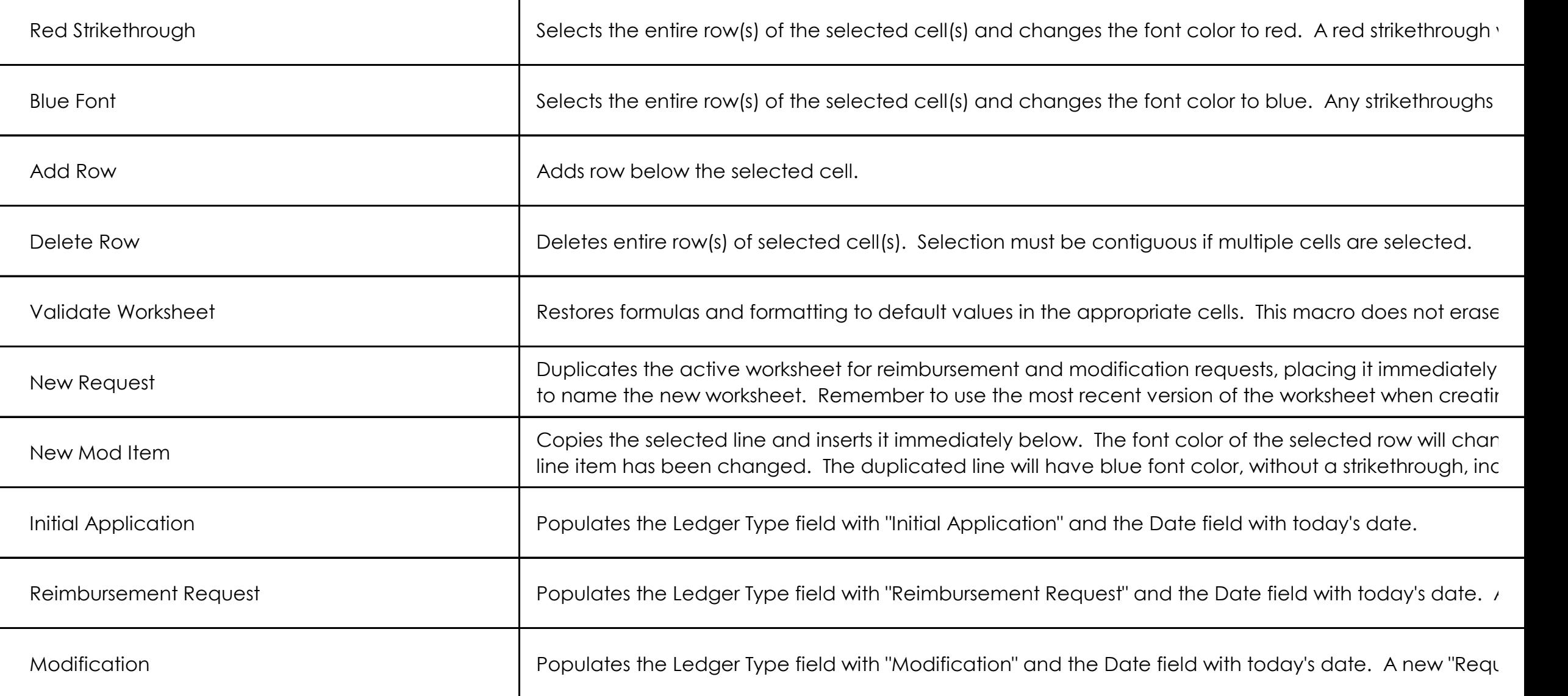

**Keyboard Shortcut Function** Ctrl + Shift + G Creates a new worksheet with a pivot table that aggregates Budgeted Costs by Solution Area. Only v Ctrl + Shift + I Christian Muslim Ctrl + Shift + I Resets information on top of each tab to reflect name, FIPS, subaward number, POP dates from Face Ctrl + Shift + L Breaks all links to external sources.  $Ctrl + Shift + S$  Spellchecks worksheet. Ctrl + Shift + Y Duplicates the active sheet, then deletes the red lines and changes blue font to black font. Below is a table that lists macros that can be activated by using a keyboard shortcut. A shortcut requires the user to press 2 keys simultaneously: the control k

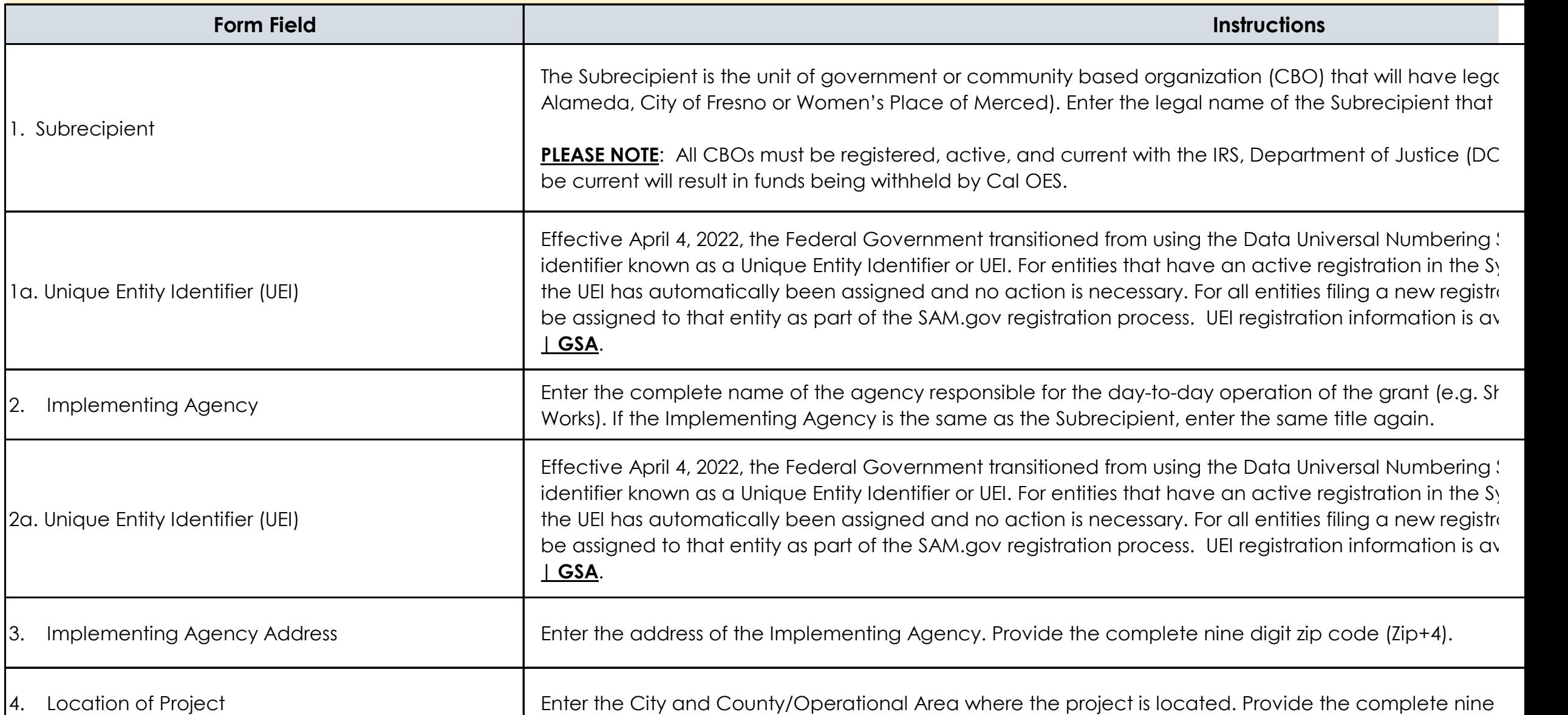

Use the Grant Subaward Face Sheet to apply for grant programs. Each grant program requires its own separate Grant Subaward Face Sheet. Please conver format and provide a digital signature from the authorized official. The use of white out, tape, or digital redaction is prohibited and will invalidate the signature

Cal OES Section: The top portion of the form contains blocks for four (4) important numbers. Please do not fill in these blocks. These numbers will be entered b

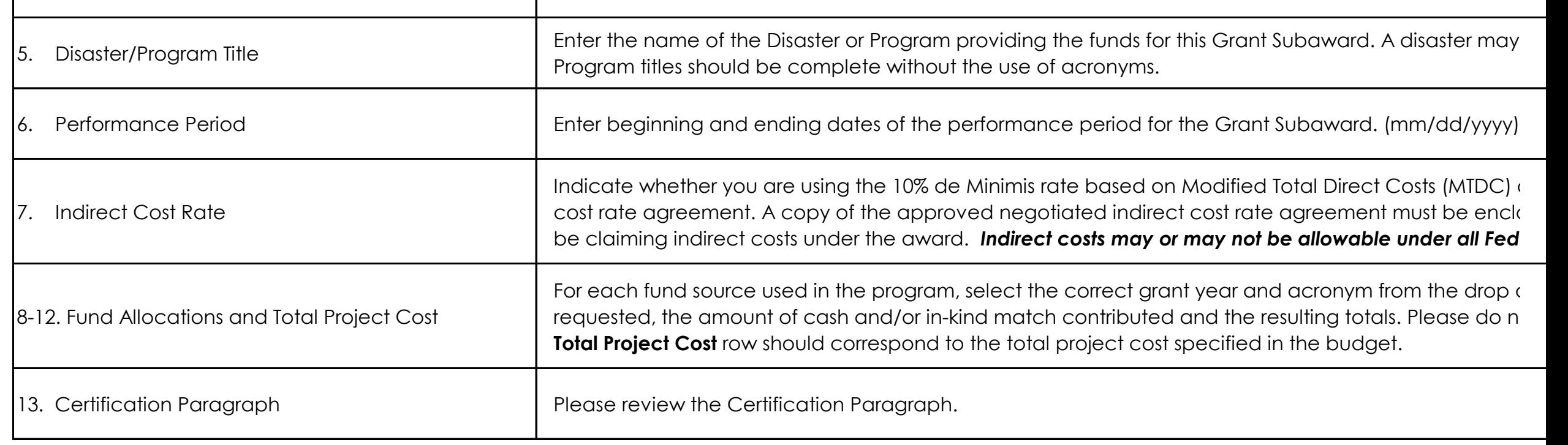

## **Section 2: GRANT SUBAWARD FACE SHEET**

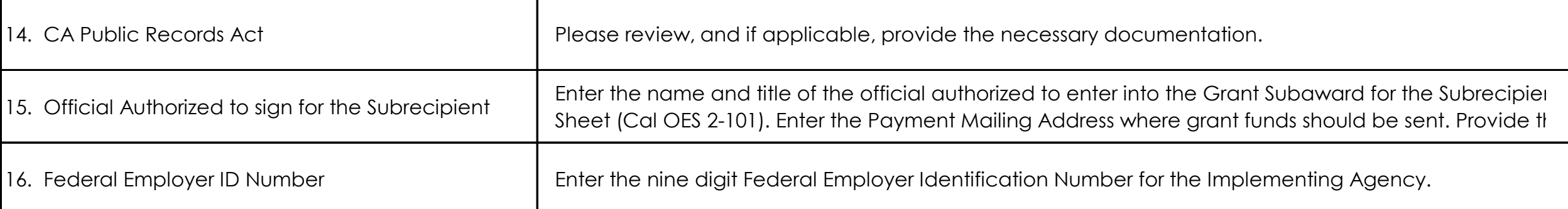

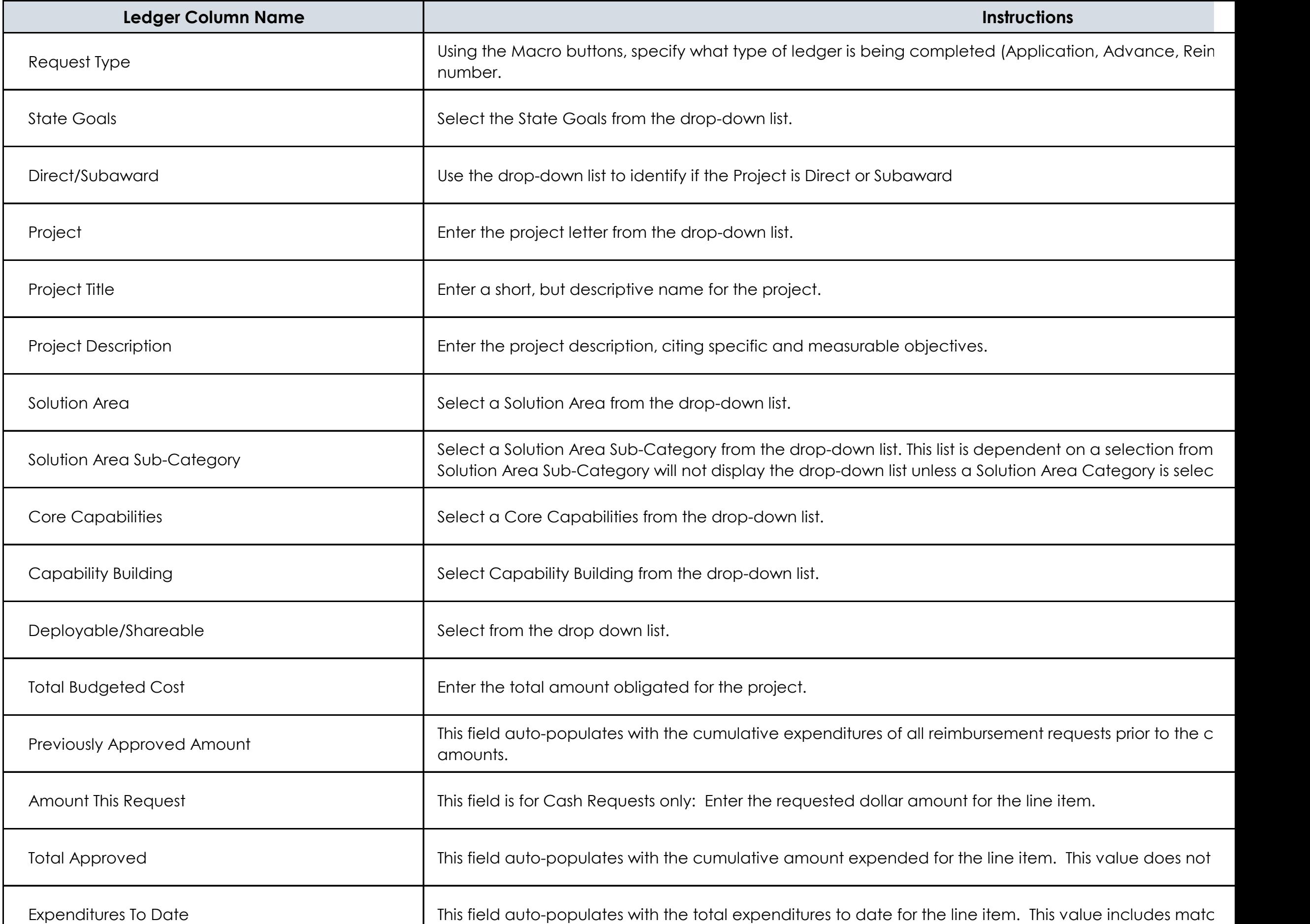

Provide the contact information of any additional Authorized Agents (AA) or staff related to grant activities. It is recommended that more than one person be available, a second AA can sign the requests for reimbursements and modifications.

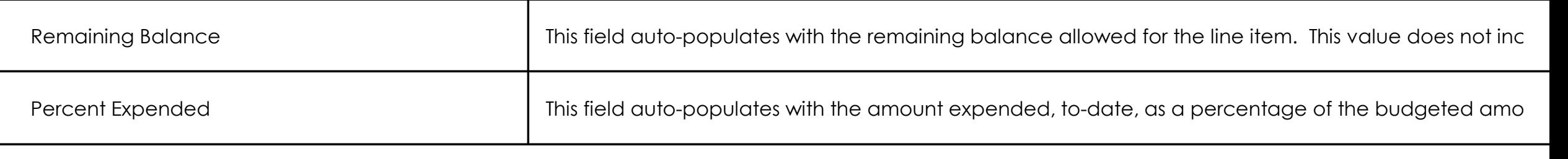

## **Section 3: AUTHORIZED AGENT CONTACT INFORMATION**

## **Section 4: PROJECT LEDGER**

Use this ledger to submit funding information for projects, as well as submitting Cash Requests and Modifications.

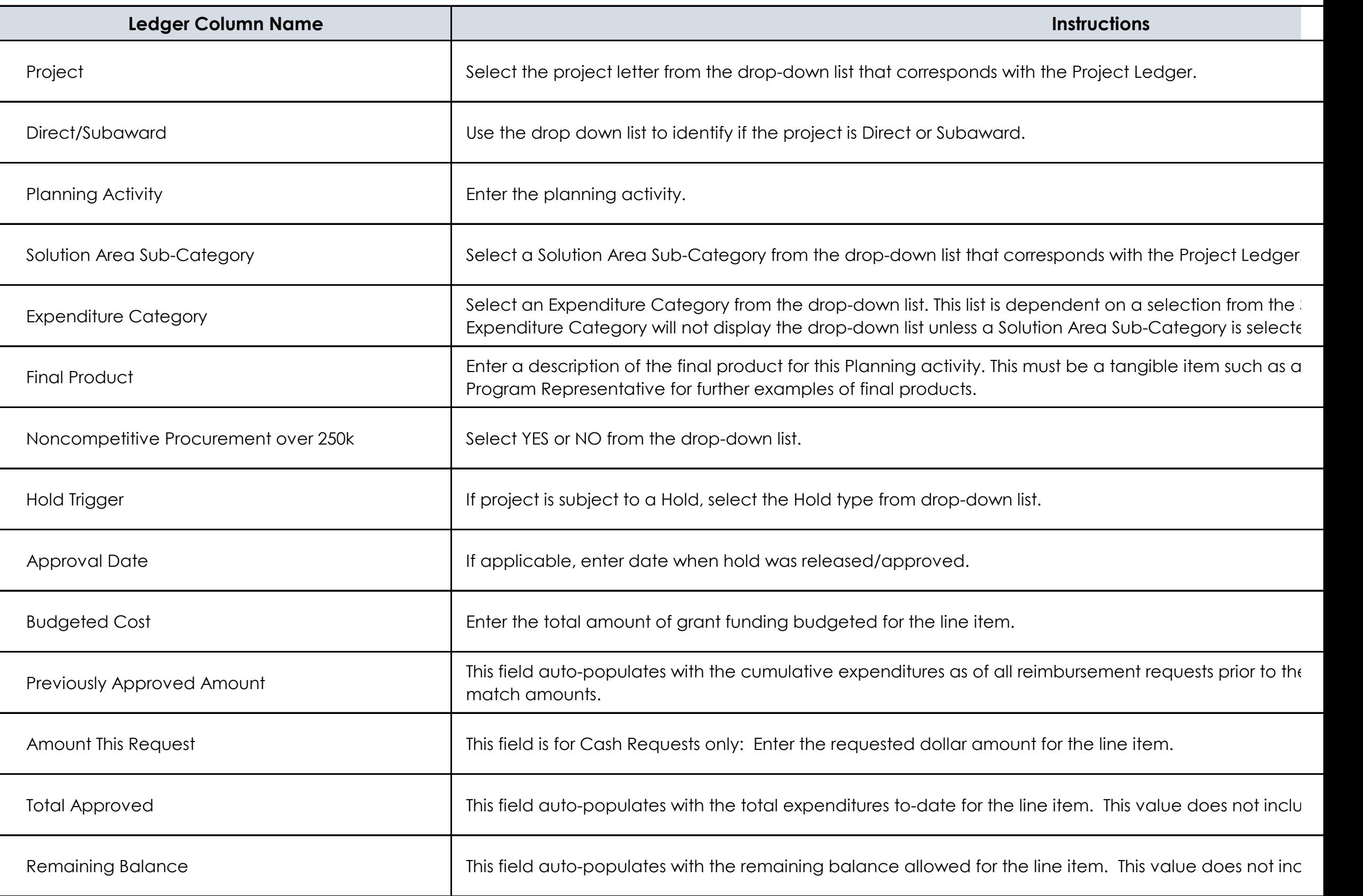

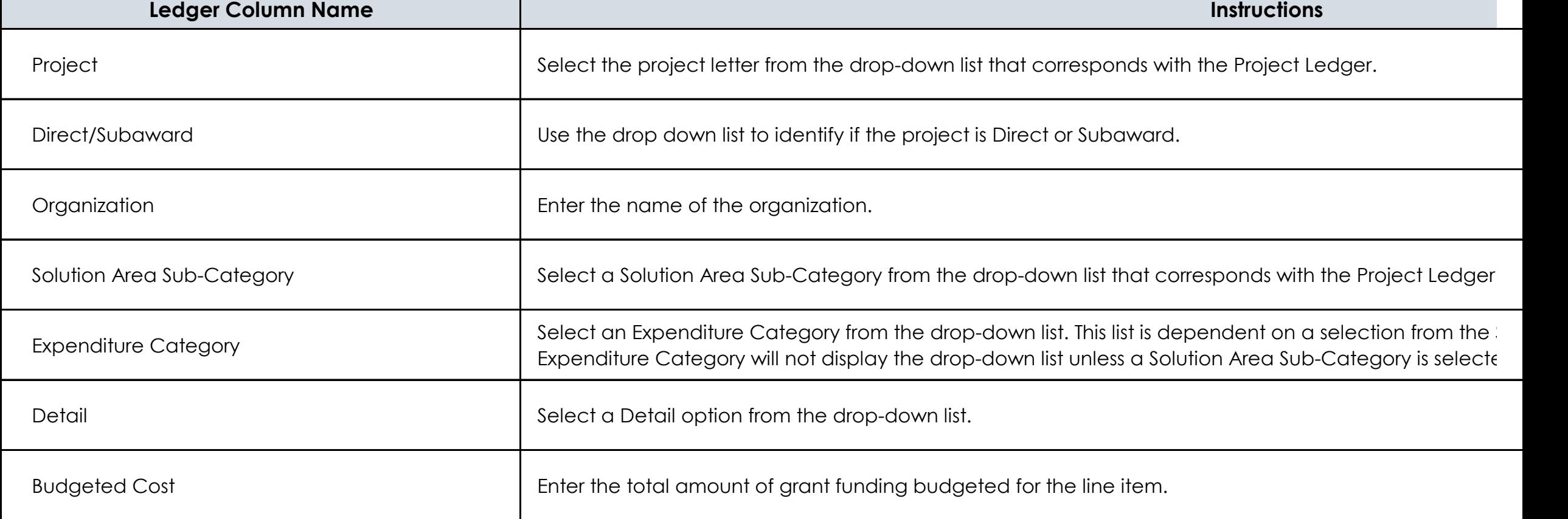

## **Section 5: PLANNING**

## **Section 6: ORGANIZATION**

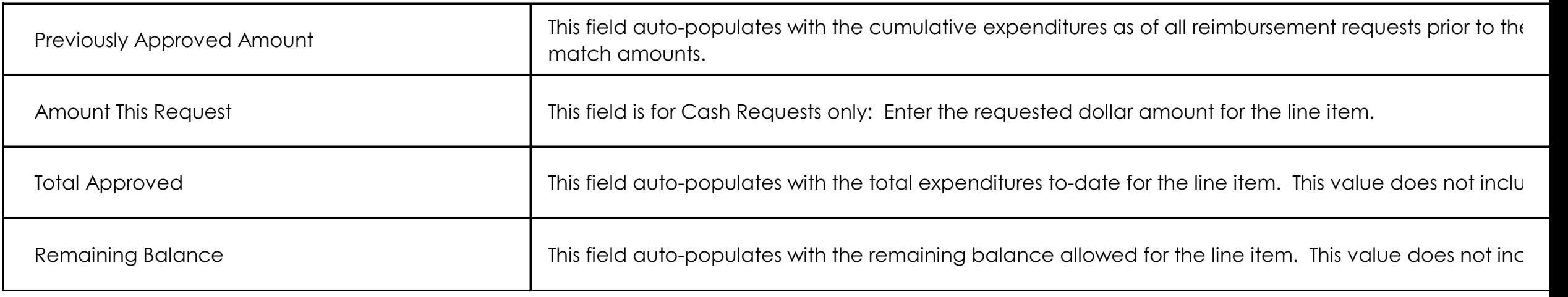

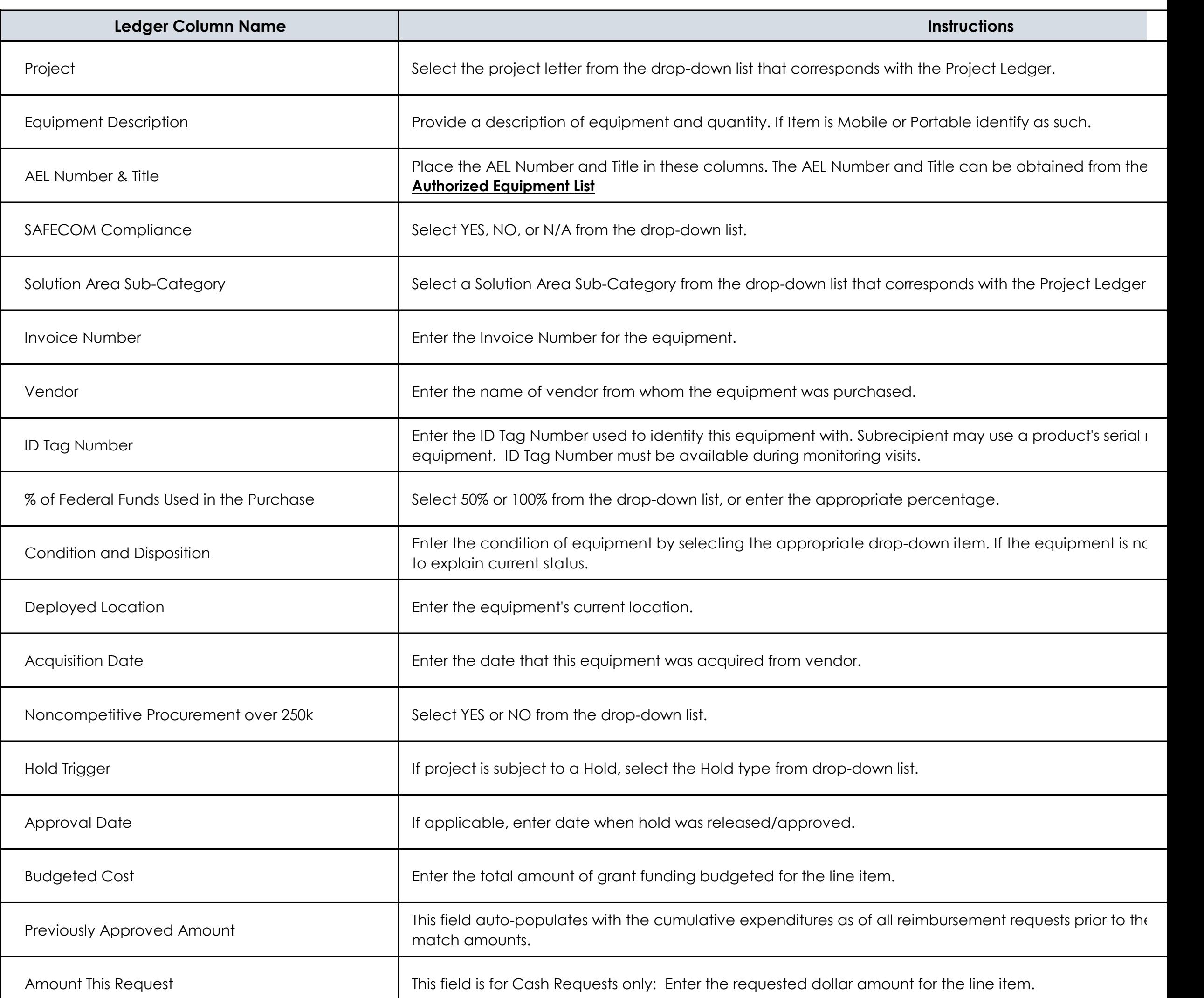

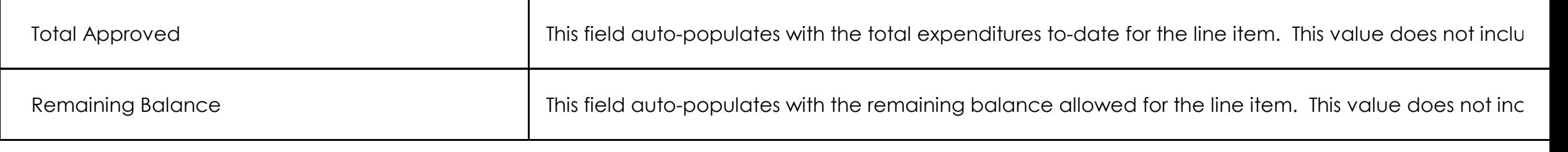

## **Section 7: EQUIPMENT**

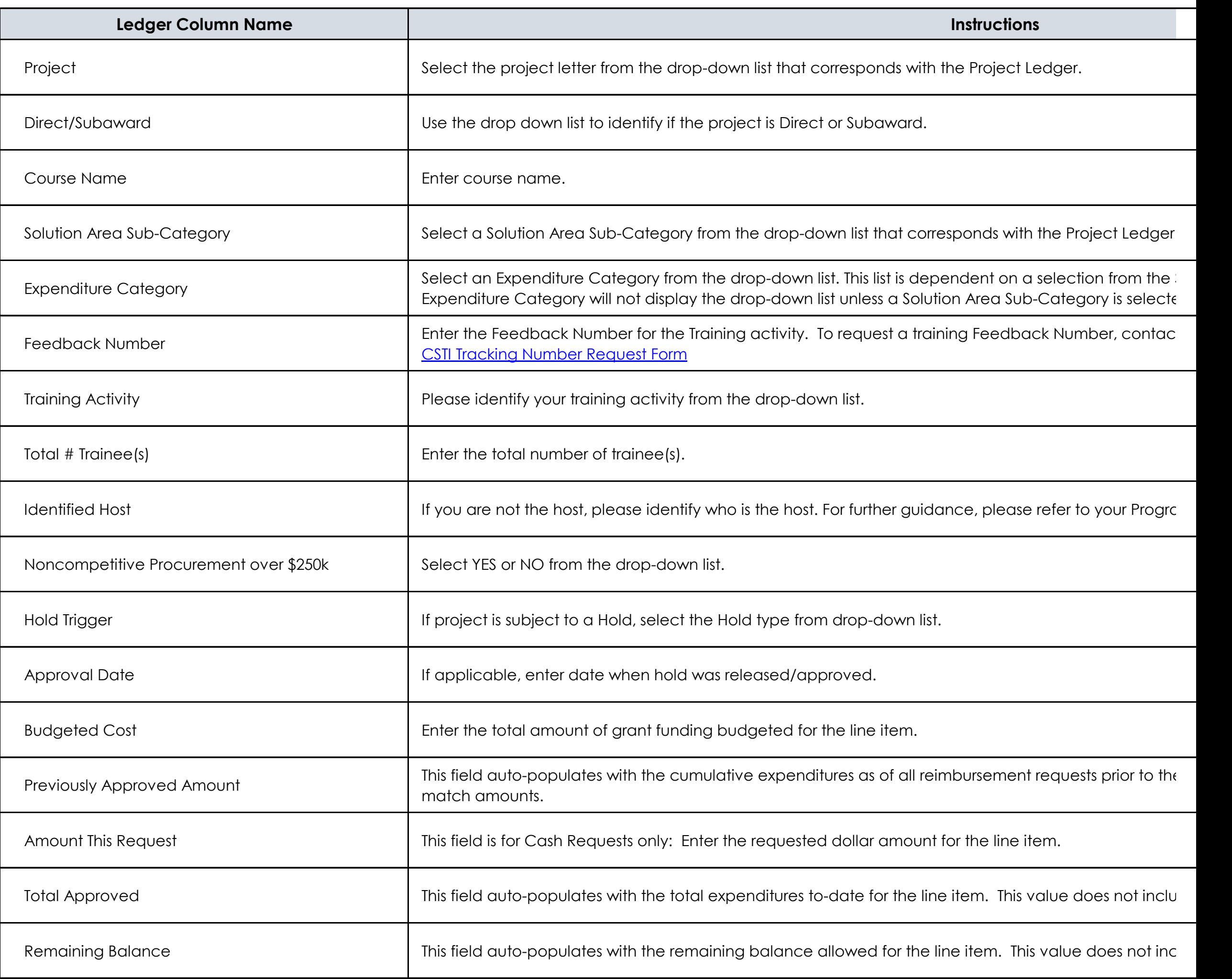

## **Section 8: TRAINING**

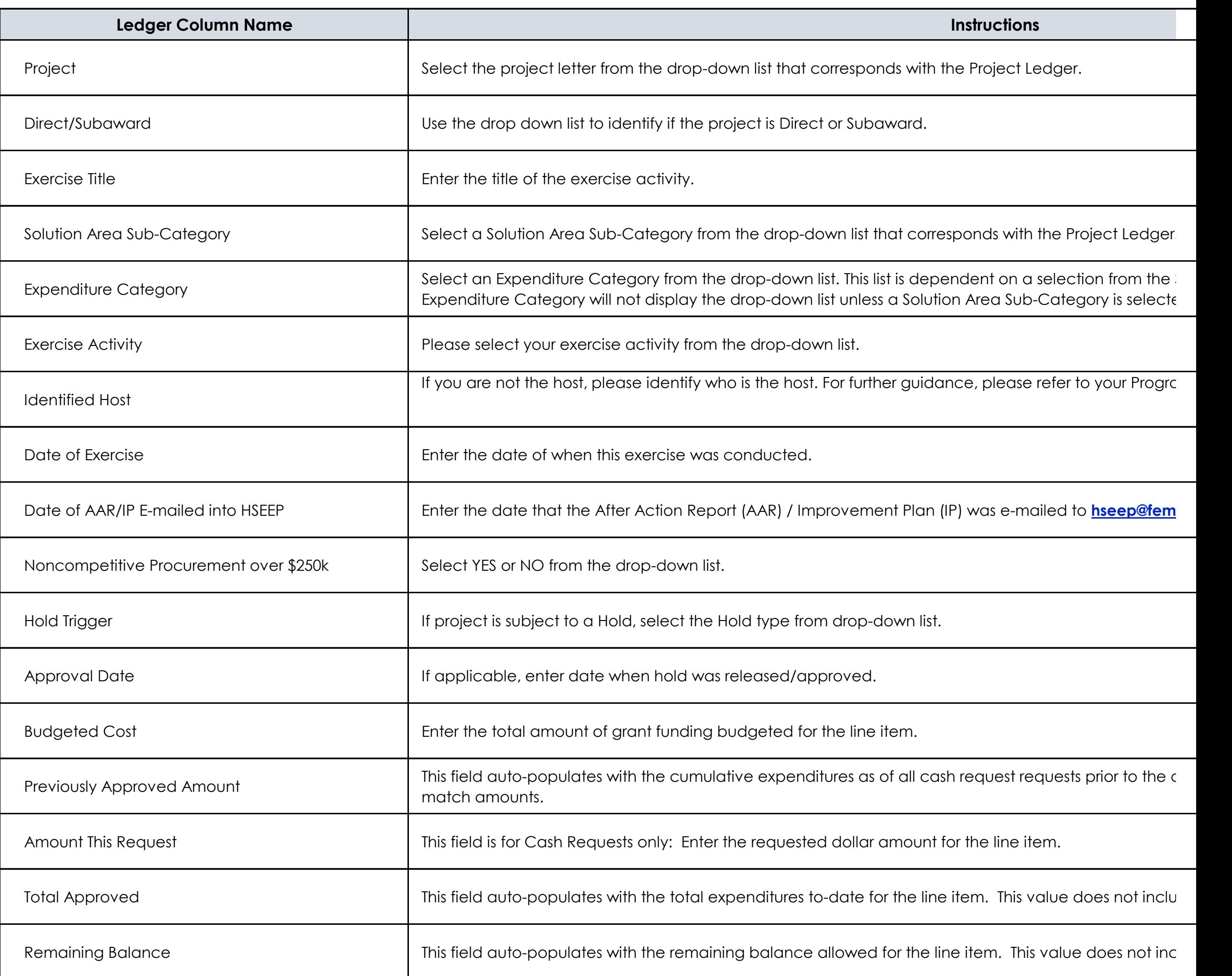

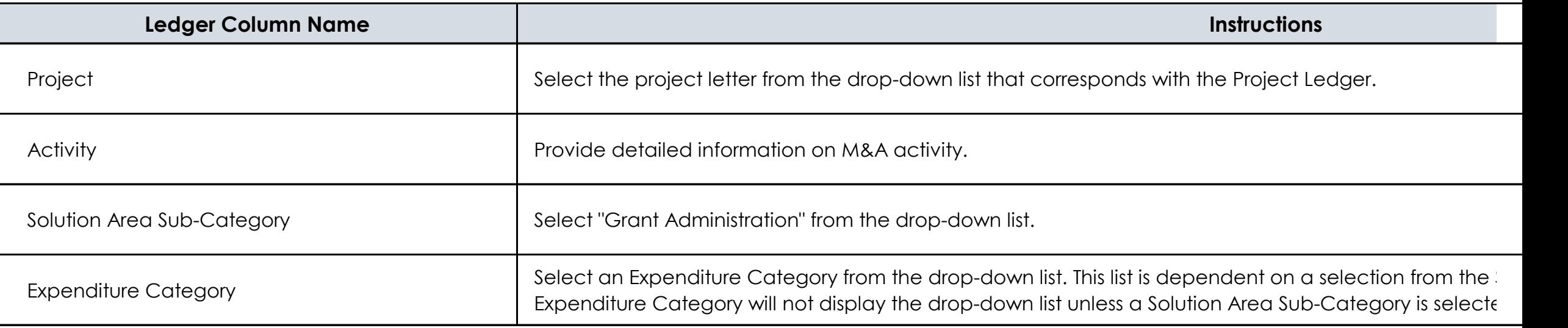

## **Section 9: EXERCISE**

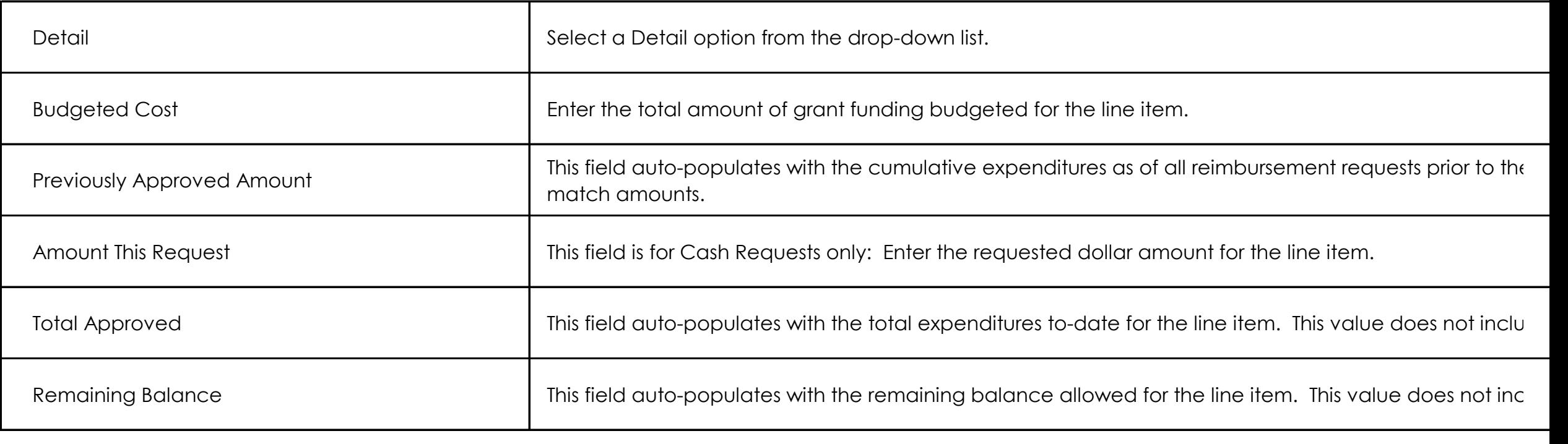

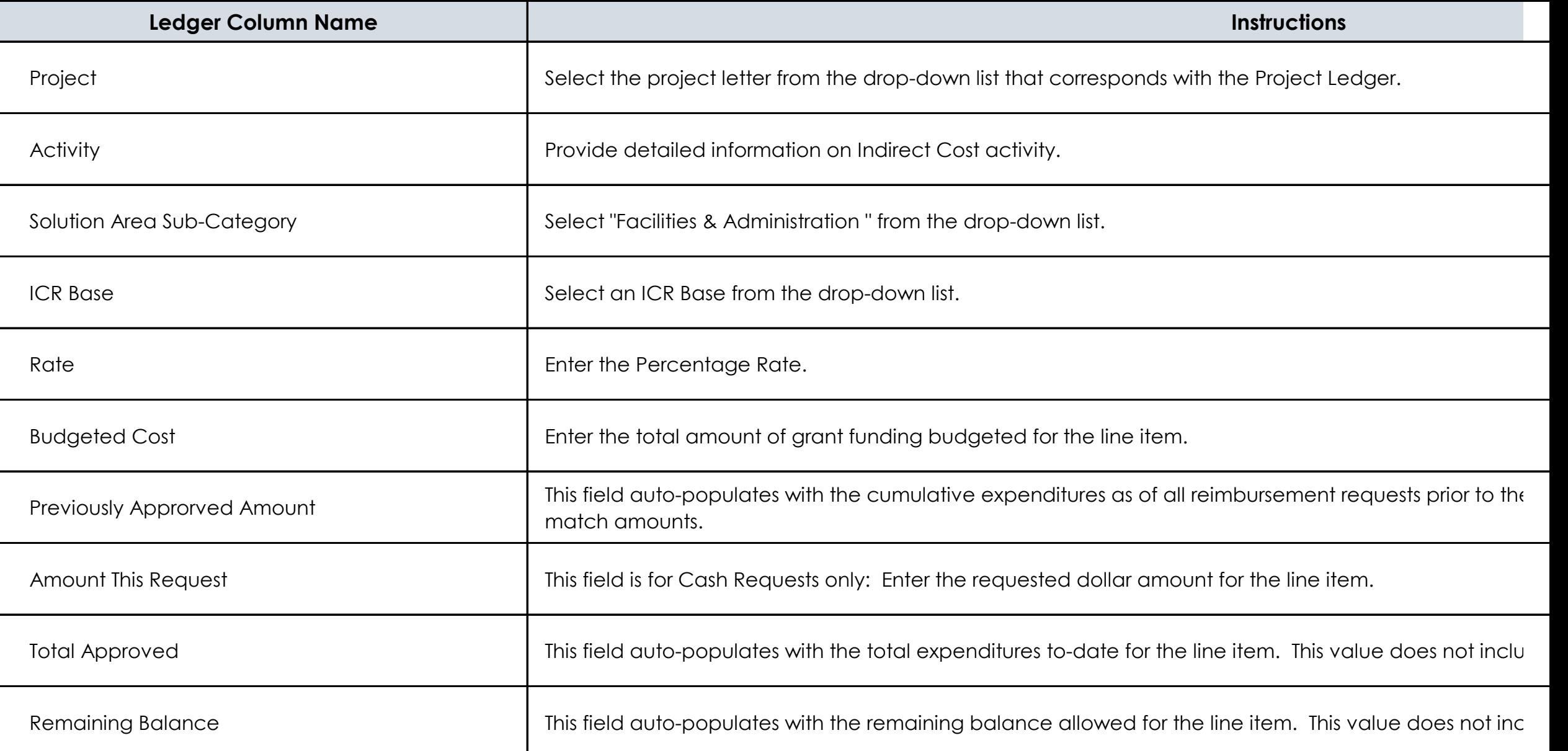

If claiming indirect costs under the award, provide detailed information on the total estimated indirect costs and the indirect cost rate at which you will be cl provide information on the direct cost base on which, the rate is calculated, e.g., Salary and Wages (S/W), Salary, Wages and Benefits (SW&B), Total Direct Co Minimis Rate of 10% of MTDC (10% MTDC), or another base (Other).

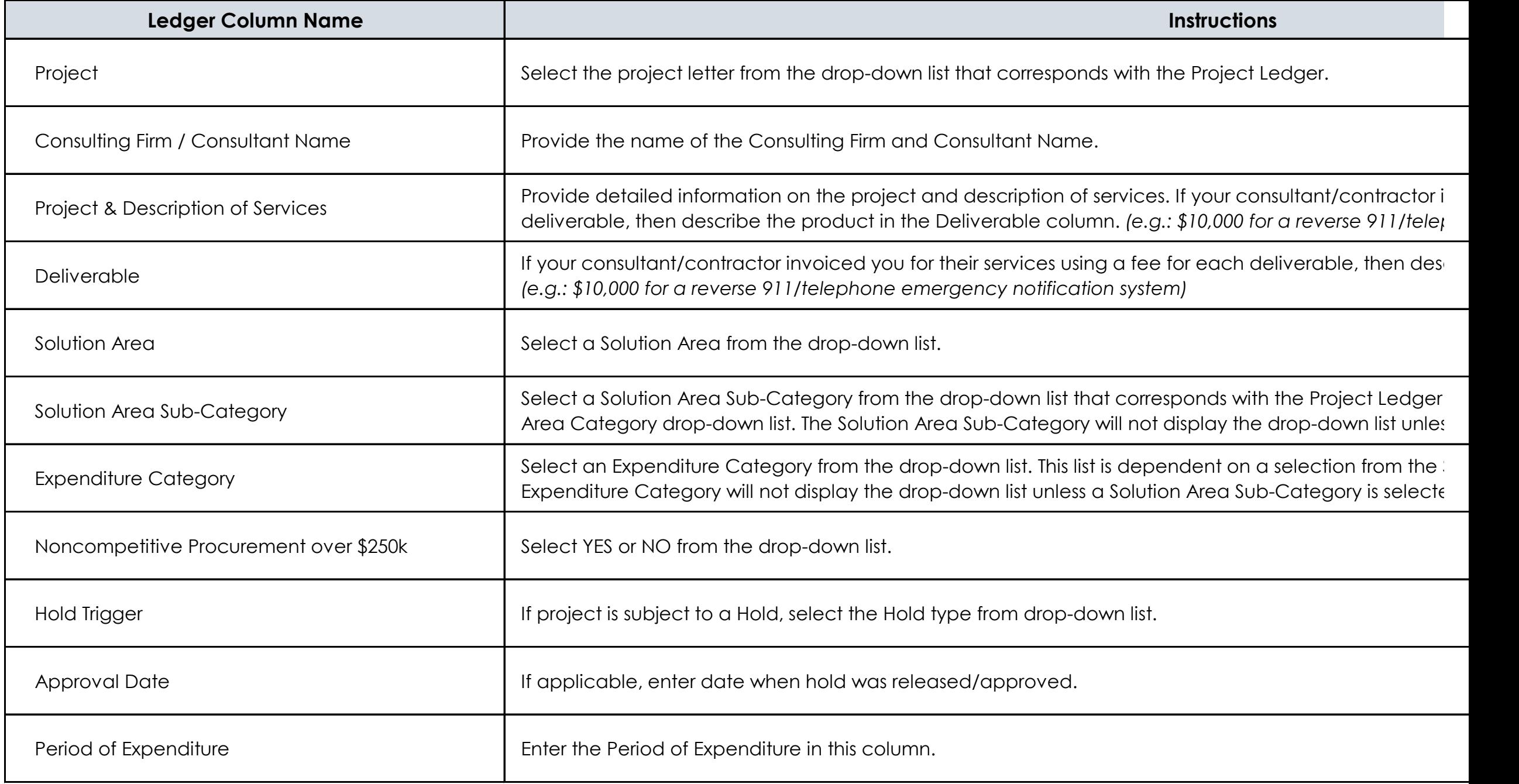

## **Section 11: INDIRECT COST**

## **Section 12: CONSULTANT / CONTRACTOR**

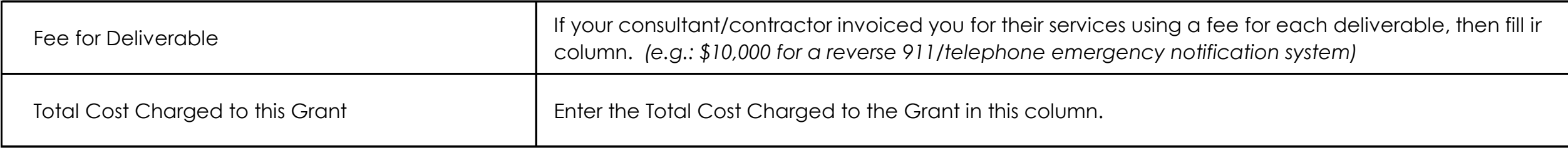

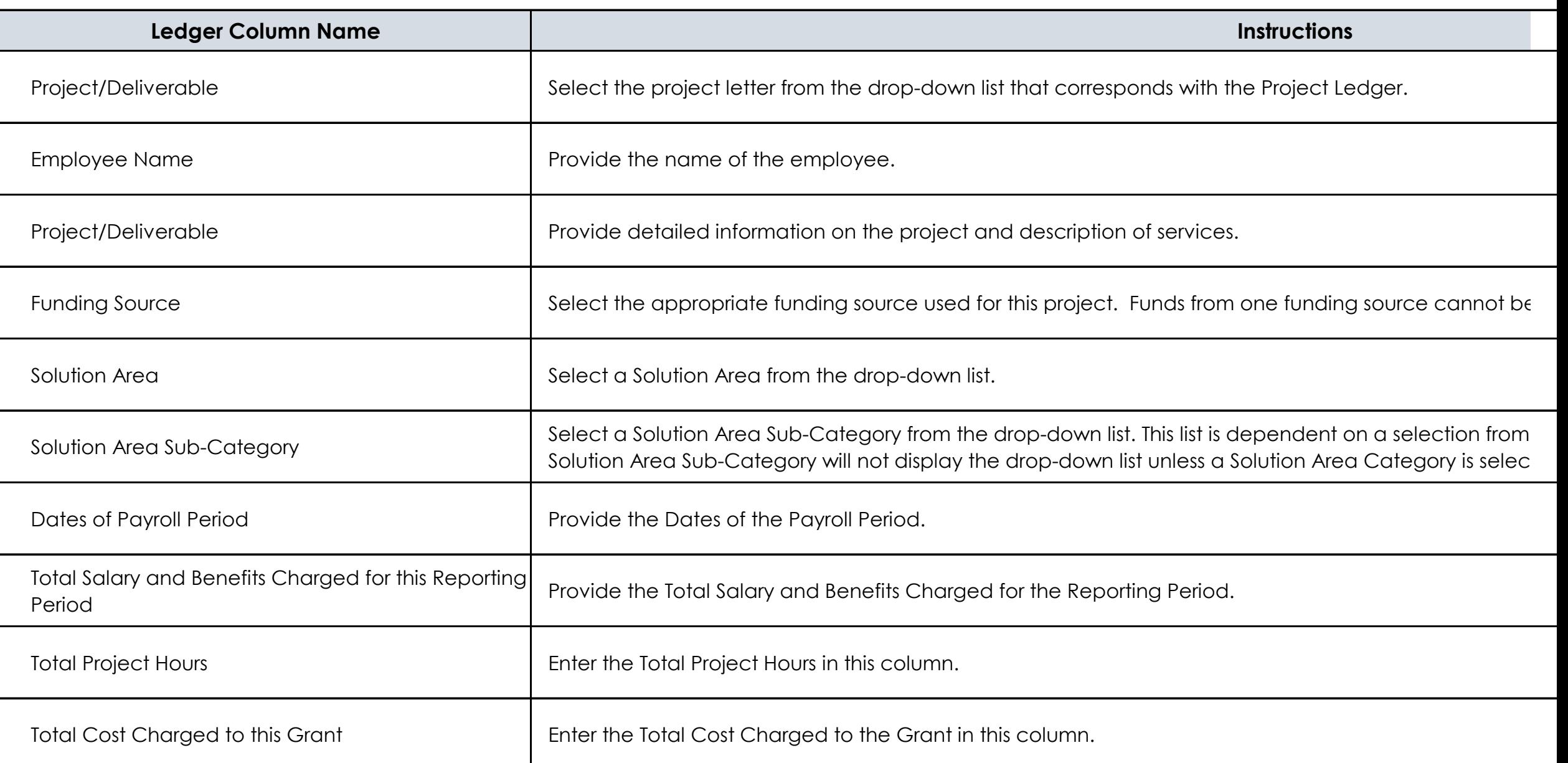

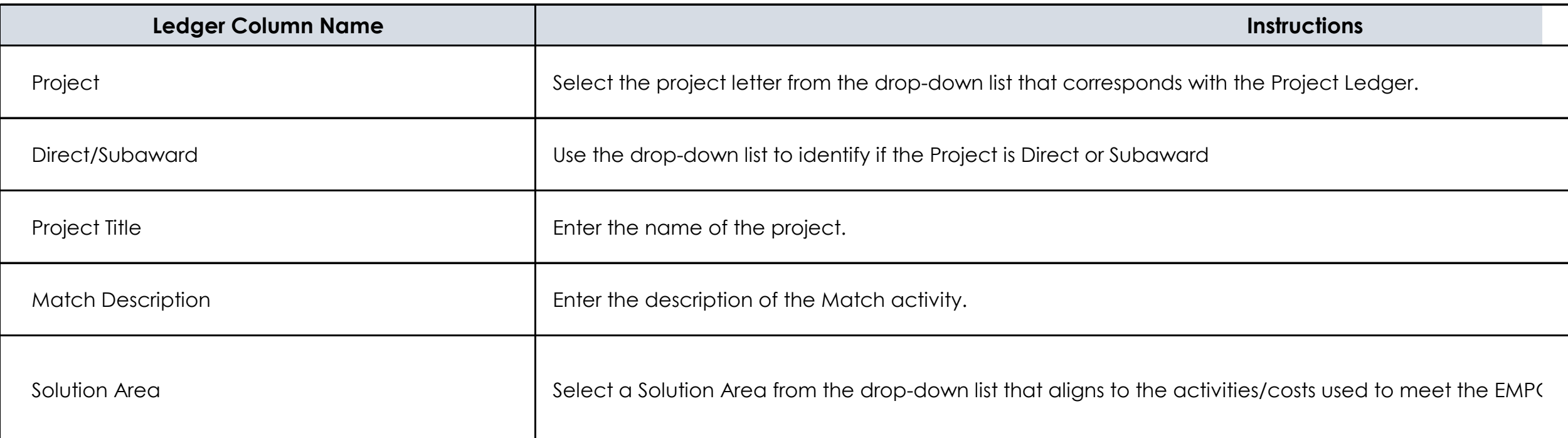

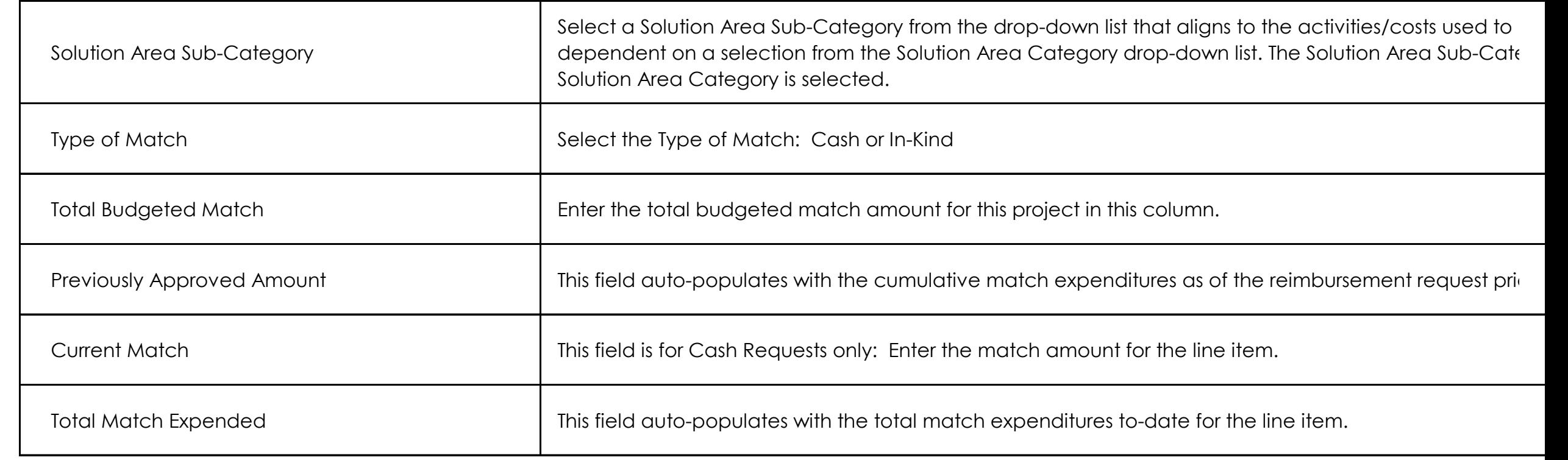

**Section 14: MATCH**

## **Section 13: PERSONNEL**

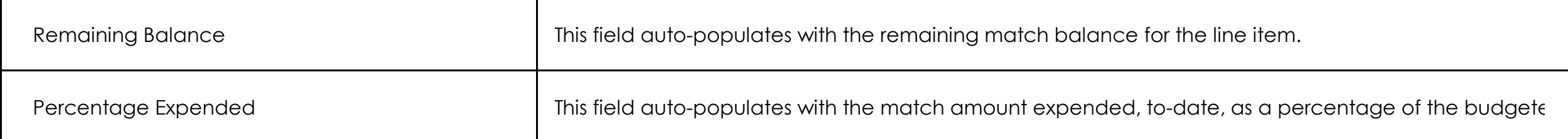

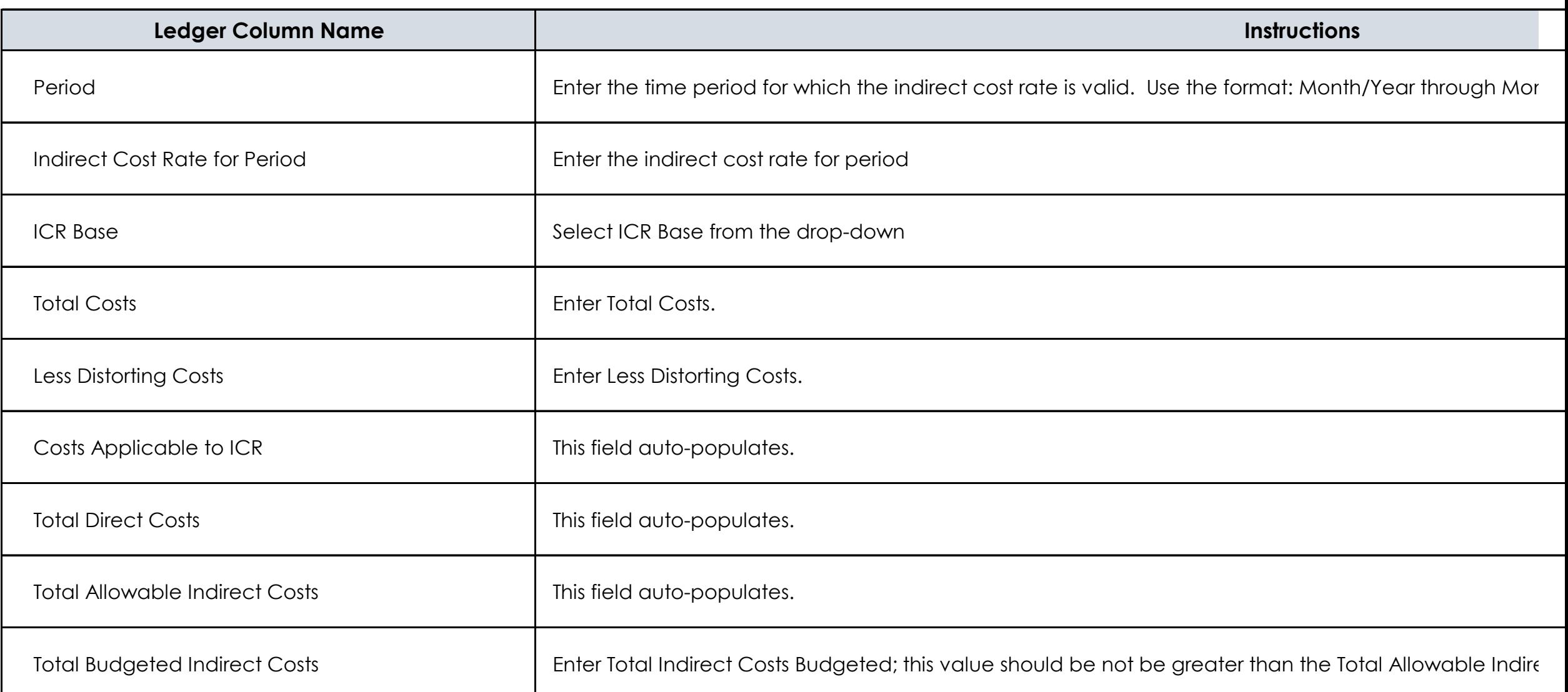

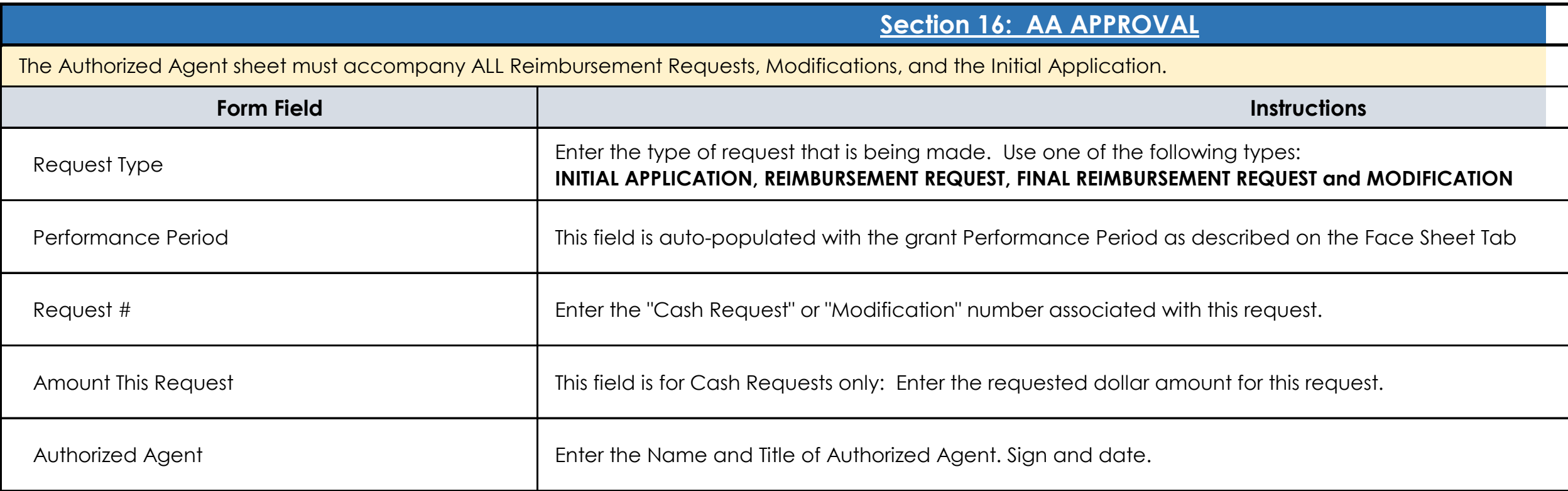

## **Section 15: ICR SUMMARY**

14. CA Public Records Act - Grant applications are subject to the California Public Records Act, Government Code section 6250 et seq. Do not put any personally identifiable information or private information on this application. If you believe that any of the information you are putting on this application is exempt from the Public Records Act, please attach a statement that indicates what portions of the application and the basis for the exemption. Your statement that the information is not subject to the Public Records Act will not guarantee that the information will not be disclosed.

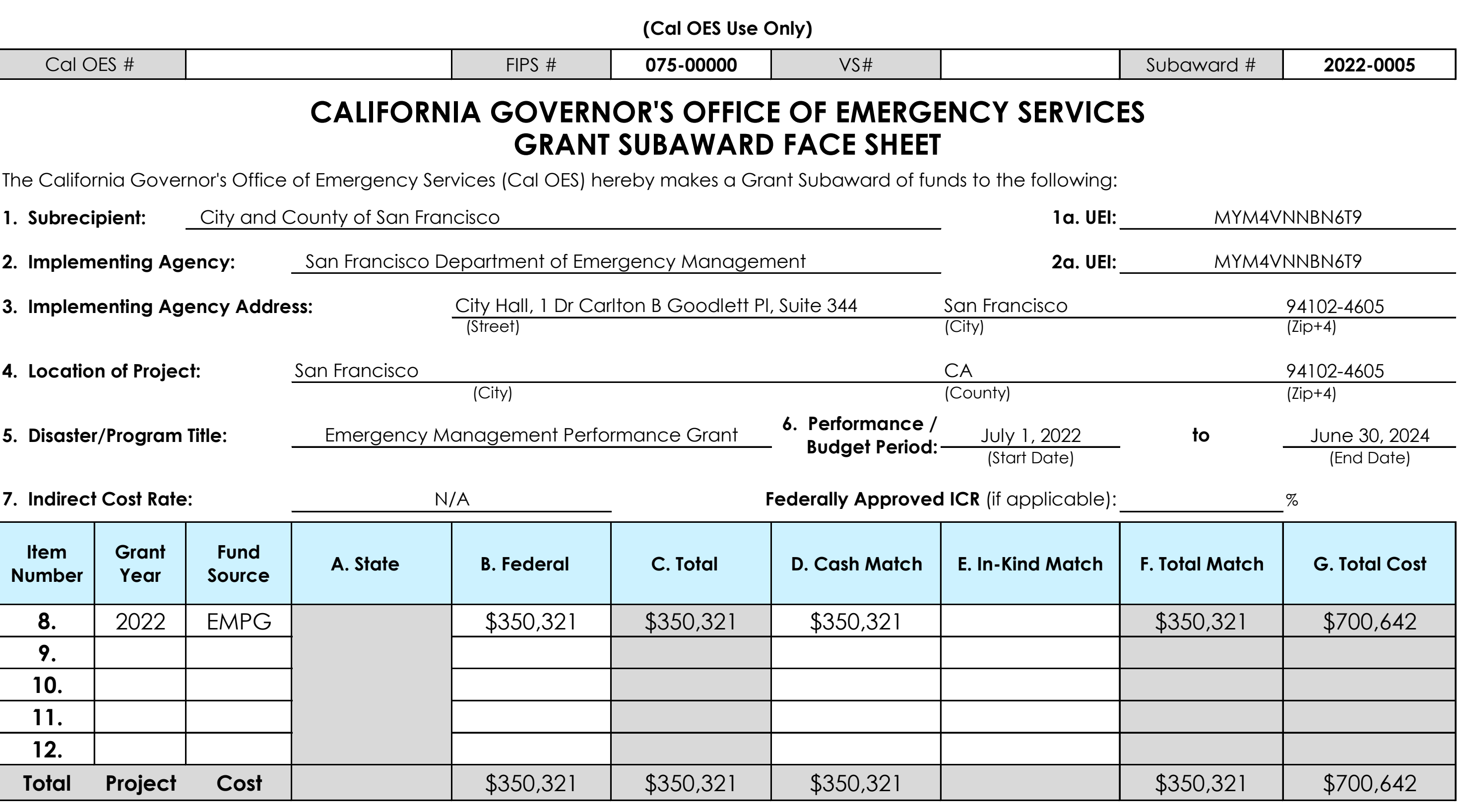

13. Certification - This Grant Subaward consists of this title page, the application for the grant, which is attached and made a part hereof, and the Assurances/Certifications. I hereby certify I am vested with the authority to enter into this Grant Subaward, and have the approval of the City/County Financial Officer, City Manager, County Administrator, Governing Board Chair, or other Approving Body. The Subrecipient certifies that all funds received pursuant to this agreement will be spent exclusively on the purposes specified in the Grant Subaward. The Subrecipient accepts this Grant Subaward and agrees to administer the grant project in accordance with the Grant Subaward as well as all applicable state and federal laws, audit requirements, federal program guidelines, and Cal OES policy and program guidance. The Subrecipient further agrees that the allocation of funds may be contingent on the enactment of the State Budget.

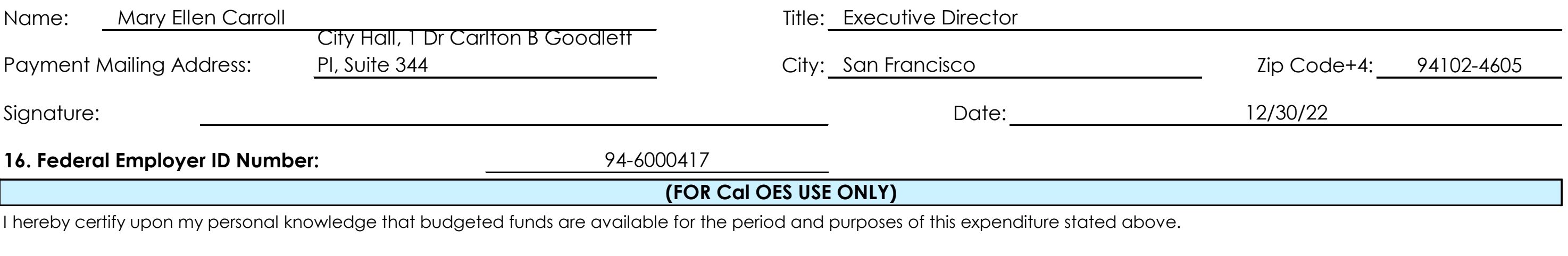

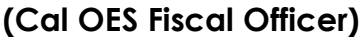

**(Date) (Date) (Cal OES Fiscal Officer) (Cal OES Director or Designee)**

### **15. Official Authorized to Sign for Subrecipient:**

# **AUTHORIZED AGENT AND CON**

# **City and County of San Francisco Request Type <b>Initial Application**

075-00000

2022-0005 **Cal OES Approval** YY-12/30/22

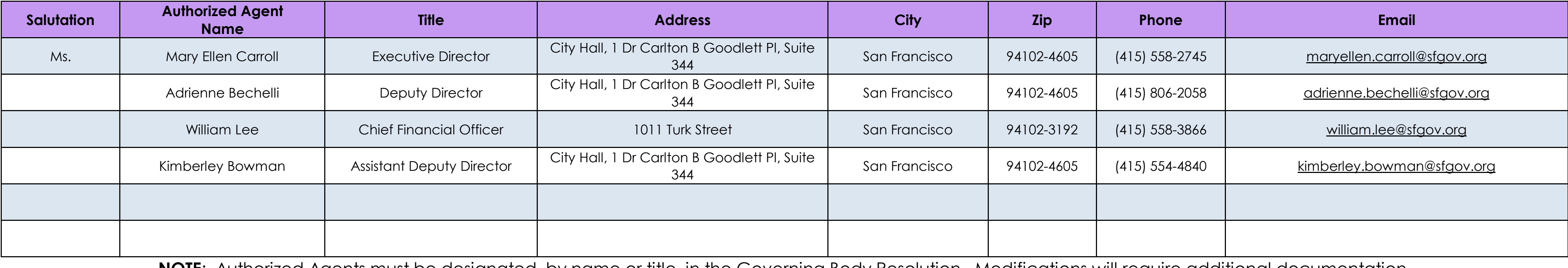

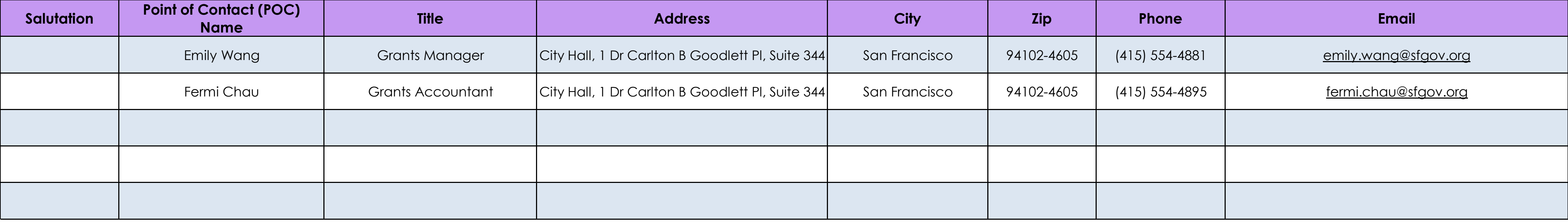

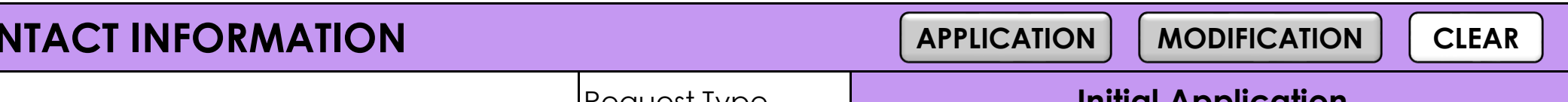

**NOTE**: Authorized Agents must be designated, by name or title, in the Governing Body Resolution. Modifications will require additional documentation.

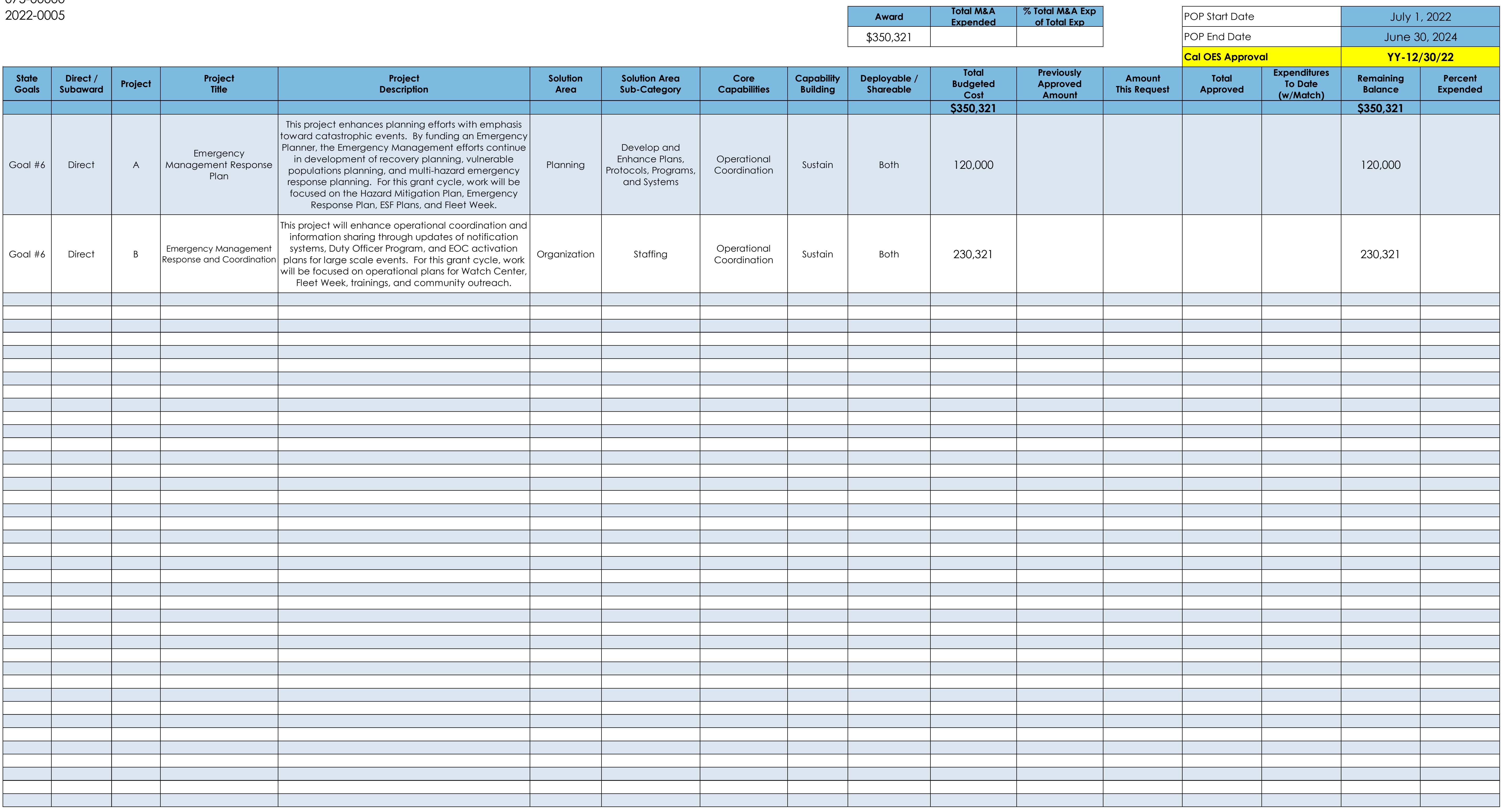

# **PROJECT LEDGER**

**Request Type Constraining Transform Request Type Constraining Transform Request Type Constraining Transformation** 

# **City and County of San Francisco**

075-00000 2022-0005

![](_page_19_Picture_181.jpeg)

![](_page_19_Picture_182.jpeg)

![](_page_19_Figure_8.jpeg)

# **City and County of San Francisco**

2022-0005 075-00000

![](_page_20_Picture_141.jpeg)

**Request Type Constraining Transform in the Initial Application** 

# **ORGANIZATION**

# **City and County of San Francisco**

075-00000

![](_page_21_Picture_176.jpeg)

![](_page_21_Picture_0.jpeg)

# **City and County of San Francisco**

![](_page_22_Picture_162.jpeg)

![](_page_22_Picture_163.jpeg)

# **City and County of San Francisco**

075-00000 2022-0005

![](_page_22_Picture_164.jpeg)

![](_page_23_Picture_166.jpeg)

![](_page_23_Picture_167.jpeg)

# **City and County of San Francisco**

075-00000 2022-0005

![](_page_23_Figure_9.jpeg)

![](_page_23_Figure_8.jpeg)

![](_page_24_Picture_107.jpeg)

![](_page_24_Picture_108.jpeg)

**M&A**

# **City and County of San Francisco**

075-00000

![](_page_25_Picture_187.jpeg)

![](_page_25_Picture_188.jpeg)

## **City and County of San Francisco**

075-00000

![](_page_25_Picture_189.jpeg)

![](_page_26_Picture_133.jpeg)

![](_page_26_Picture_134.jpeg)

075-00000 2022-0005

![](_page_27_Picture_153.jpeg)

## **PERSONNEL**

# **City and County of San Francisco**

2022-0005

# **INDIRECT COSTS**

![](_page_28_Picture_105.jpeg)

![](_page_28_Picture_106.jpeg)

# **City and County of San Francisco** 075-00000

2022-0005

![](_page_29_Picture_114.jpeg)

![](_page_29_Picture_115.jpeg)

![](_page_29_Picture_116.jpeg)

![](_page_29_Picture_117.jpeg)

![](_page_29_Picture_118.jpeg)

# FY 2022 EMPG FMFW (Macro) v.22 30 of 31

![](_page_29_Picture_8.jpeg)

![](_page_29_Picture_9.jpeg)

## City and County of San Francisco **EMPG 97.042** 075-00000 2022-0005

## **AUTHORIZED AGENT**

**NOTE: Unauthorized alterations will delay the approval of this request.**

![](_page_30_Figure_19.jpeg)

## **Supporting Information for Application, Modification, or Request for Federal Funds This claim is for costs incurred within the grant performance period.**

## **Mary Ellen Carroll Executive Director**

## **Under Penalty of Perjury, I certify that:**

By signing this report, I certify, to the best of my knowledge and belief, that the report is true, complete, and accurate, and that the expenditures, disbursements, and cash receipts are for the purposes and objectives set forth in the terms and conditions of the Federal award. I am aware that any false, fictitious, or fraudulent information, or the omission of any material fact, may subject me to criminal, civil or administrative penalties for fraud, false statements, false claims or otherwise. (U.S. Code Title 18, Section 1001 and Title 31, Sections 3729–3730 and 3801–3812).

Printed Name of Authorized Agent **Title of Authorized Agent** Title of Authorized Agent

Signature of Authorized Agent Date

I am the duly authorized officer of the claimant herein. This claim is true, correct, and all expenditures were made in accordance with applicable laws, rules, regulations, and grant conditions and assurances.

## **Statement of Certification - Authorized Agent**

## **December 30, 2022**